# 2. Exploring and displaying longitudinal data

Sonja Greven

Summer Term 2016

Analysis of Longitudinal Data, Summer Term 2016

# **Overview Chapter 2 - Exploring and displaying longitudinal data**

#### 2.1 Graphical display of longitudinal data

2.2 Exploring mean and correlation

The graphical display of longitudinal data is important for building appropriate models and should always be the first step!

Analysis of Longitudinal Data, Summer Term 2016

#### Notation again

- N is the number of subjects.
- $n_i$  is the number of observations for the *i*th subject, i = 1, ..., N. Remember, balanced data have  $n_1 = \cdots = n_N$ .
- $n = \sum_{i=1}^{N} n_i$  is the total number of observations across all subjects.
- Response:  $\mathbf{Y}_i = (Y_{i1}, \dots, Y_{in_i})^T$  is the vector of  $n_i$  observations for the *i*th subject (random vector).
- We observe  $y_{ij}$ , for  $i = 1, \ldots, N$  and  $j = 1, \ldots, n_i$ .

## **Graphical display of longitudinal data**

The display used depends on the data at hand and the questions of interest, but some general recommendations - wherever possible - are:

- 1. show the original data instead of aggregate measures as much as possible
- 2. also make general trends in the data visible
- 3. make it easy to pick out individuals and extreme or outlying observations/subjects
- 4. highlight cross-sectional as well as longitudinal patterns.

## Display of individual profiles - Ex. sleep deprivation data

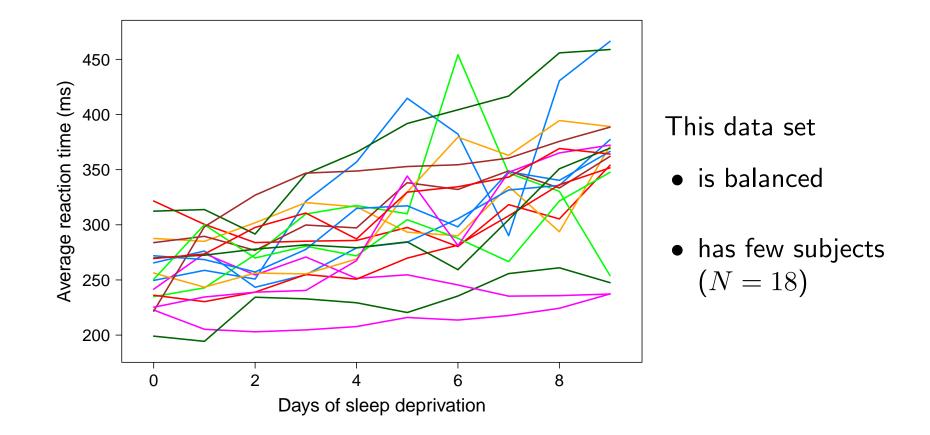

#### **Display of individual profiles: Standardization**

It can be useful to display centered and/or standardized profiles. For balanced data, one shows

$$y_{ij}^c = (y_{ij} - \overline{y}_j),$$
 or  $y_{ij}^s = (y_{ij} - \overline{y}_j)/s_j,$ 

where  $\overline{y}_j = \sum_{i=1}^{N} y_{ij}$  is the arithmetic mean and  $s_j$  is the empirical standard deviation at  $t_j$ . (E.g. subtract a smooth mean, see 2.2, for unbalanced data.)

- Standardization can be helpful if the variance changes with time (zooming in for areas with low variance).
- Easier 'tracking' of individuals and whether they keep their relative positions.

Analysis of Longitudinal Data, Summer Term 2016

### **Display of individual profiles**

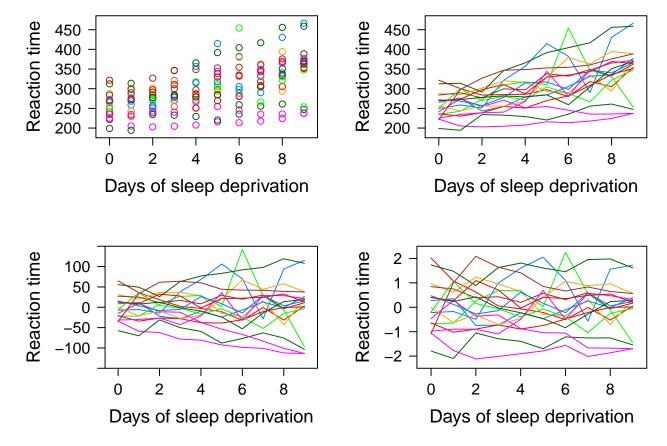

Top row: Raw data. Bottom left: centered. Bottom right: standardized.

#### Mean and variance curves over time

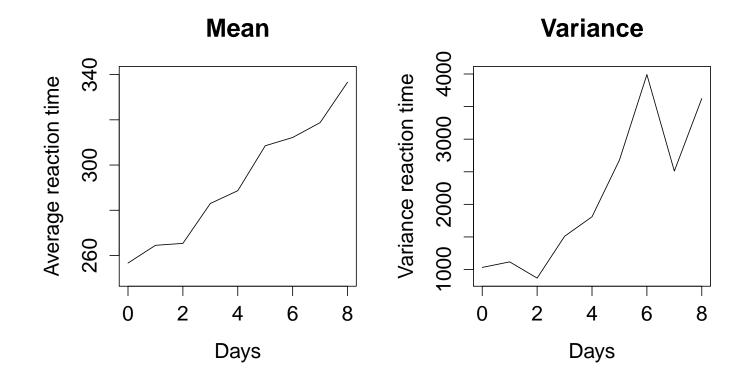

#### Display of large longitudinal data sets - Ex. CD4+ counts

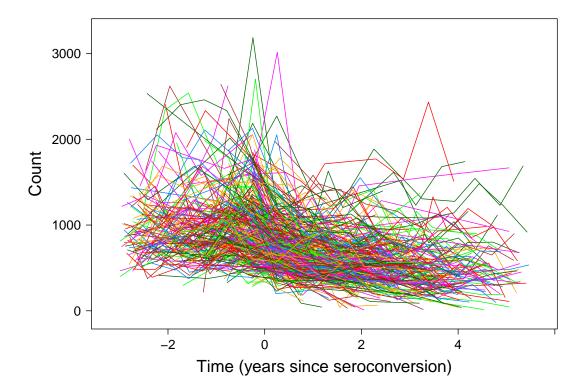

Graphs with all individual curves can be hard to distinguish for large N. It can then be useful to not show all individual curves.

## Individual curves only for some subjects

Alternative 1: Only show individual curves for randomly chosen subjects:

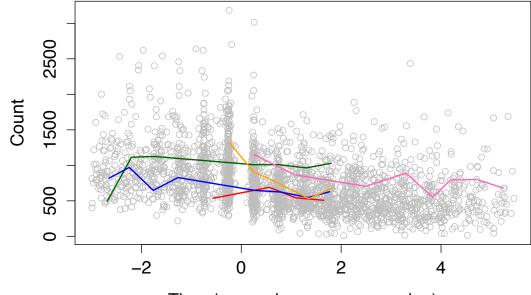

Time (years since seroconversion)

**Disadvantage:** The randomly drawn subjects need not be representative. Extreme curves are unlikely to be shown.

#### Individual curves only for some subjects - by quantiles

**Alternative 2:** Show individual curves for subjects chosen using quantiles of a statistic, e.g. average level or variability over time (here: median residual values after subtracting smooth mean curve).

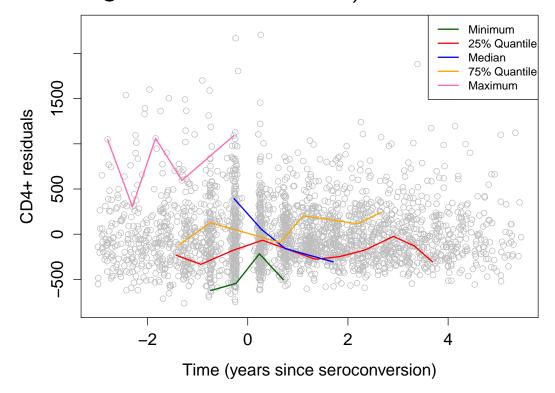

## The Lasagna plot

Plots with individual curves are also called **spaghetti plots**. Swihart et al., 2010 propose the **lasagna plots** as an alternative (also for large N).

- The data is plotted as heat map with each column corresponding to one time point and each row to a subject (the 'layers').
- Subjects are ordered for better visisual distinction, e.g. grouped by treatment groups and then ordered by ascending average response value.
- Best suited to data with equal time points,  $t_{ij} \equiv t_j$ , i.e. balanced data or data with some missings, which are left white. (Or use binning of  $t_{ij}$ .)

## Spaghetti and Lasagna plots for the TLC data

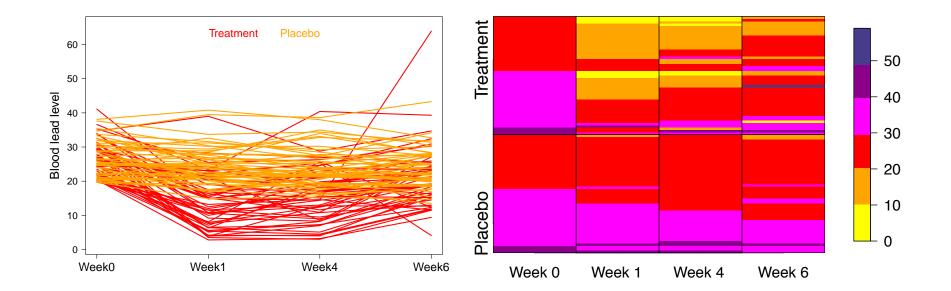

# **Overview Chapter 2 - Exploring and displaying longitudinal data**

2.1 Graphical display of longitudinal data

2.2 Exploring mean and correlation

## Fitting smooth means

- For balanced data we can display the mean at each time point.
- For unbalanced data one can use smoothing methods to estimate  $\mu(\cdot)$  in

$$Y_{ij} = \mu(t_{ij}) + \epsilon_{ij}$$

from data 
$$(t_{ij}, y_{ij}), j = 1, ..., n_i, i = 1, ..., N.$$

Three common nonparametric regression techniques are

- Kernel methods
- Spline smoothing
- Lo(w)ess

#### **Fitting smooth means**

- These smoothing methods (and the criteria for choosing smoothing parameters) assume independent and identically distributed (i.i.d.)  $\epsilon_{ij}$ .
- The temporal correlation and unequal  $n_i$  for different subjects are not taken into account. They can be used as **exploratory** tools.

• We will learn how to incorporate smooth mean functions in mixed models accounting for repeated measurements in Ch. 6.2.

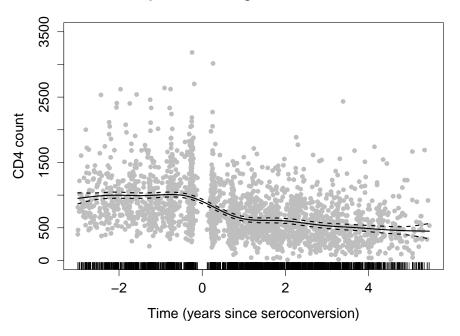

## **Exploring the correlation**

- Data on the same subject is **correlated**, with correlation often decreasing with time distance.
- For visualization, consider the residuals  $r_{ij} = y_{ij} \mathbf{x}_{ij}^T \widehat{\boldsymbol{\beta}}$ , where  $\mathbf{x}_{ij}$  is the covariate vector for the *j*th measurement of the *i*th subject and  $\widehat{\boldsymbol{\beta}}$  is estimated by a linear regression ignoring the correlation.
- Alternative 1: display the correlation as scatterplot of  $r_{ij}$  vs.  $r_{ik}$  for each i, j, k (for equidistant and equal time points  $t_j$ , or binned time points)
- Alternative 2: plot products  $r_{ij}r_{ik}$  as estimates of the residual covariance - against their time distance  $|t_{ij} - t_{ik}|$ .
- Alternative 3: the (semi)variogram, see Ch. 6.1.

## Conclusion

- The data should always be displayed graphically before beginning with the analysis.
- Graphics should be chosen appropriately to the data and questions at hand!
- Exploring the mean and correlation is helpful for model building.